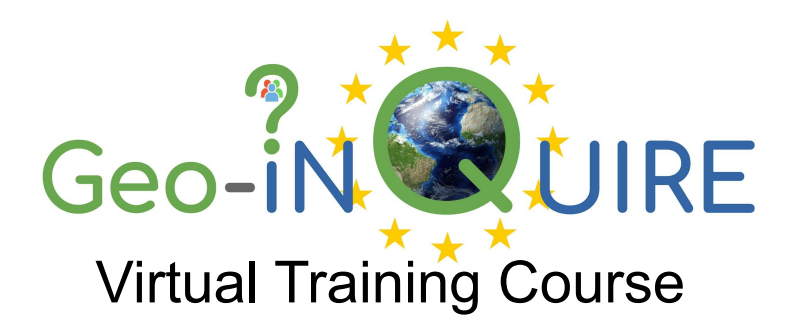

## Tsunami-HySEA:

#### Introduction & tips on installation (II)

José M. González-Vida, Sergio Ortega-Acosta, Jorge Macías

#### **EDANYA Group**

University of Málaga (Spain)

Geo-INQUIRE is funded by the European Union. Views and opinions expressed are however those of the authors only and do not necessarily reflect those of *the European Union or the European Research Executive Agency. Neither the European Union nor the granting authority can be held responsible for them.*

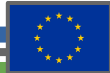

*.* 

#### Tsunami-HySEA

**• Access to the Computing Services** 

2

- **•** Graphical output
- **•** Example in the Mediterranean
- T-HySEA webplatform.

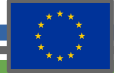

Normally the access to the Computer Services uses SSH protocol.

General access:

ssh-XY username@computer\_name

Windows: Putty OS-X: Terminal Linux: Terminal

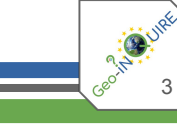

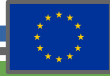

Tips:

How to enable a graphical user interface (X-Windows or X11)?

4

Windows: Putty + Xming or MobaXterm OS-X: Terminal + XQuartz Linux: Terminal + X11

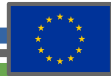

In our case we can use:

-Web based ssh service provided by Google Cloud (no graphical interface)

- Gcloud tool with graphical connection.

Example:

./gcloud compute ssh --ssh-flag="-X" --zone "us-central1-a" "tsunami-hysea" --project "civic-abode-420411"

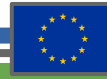

In our case we can use:

-Web based ssh service provided by Google Cloud (no graphical interface)

- Gcloud tool with graphical connection.

Example:

./gcloud compute ssh --ssh-flag="-X" --zone "us-central1-a" "tsunami-hysea" --project "civic-abode-420411"

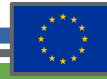

#### Tsunami-HySEA: open source version

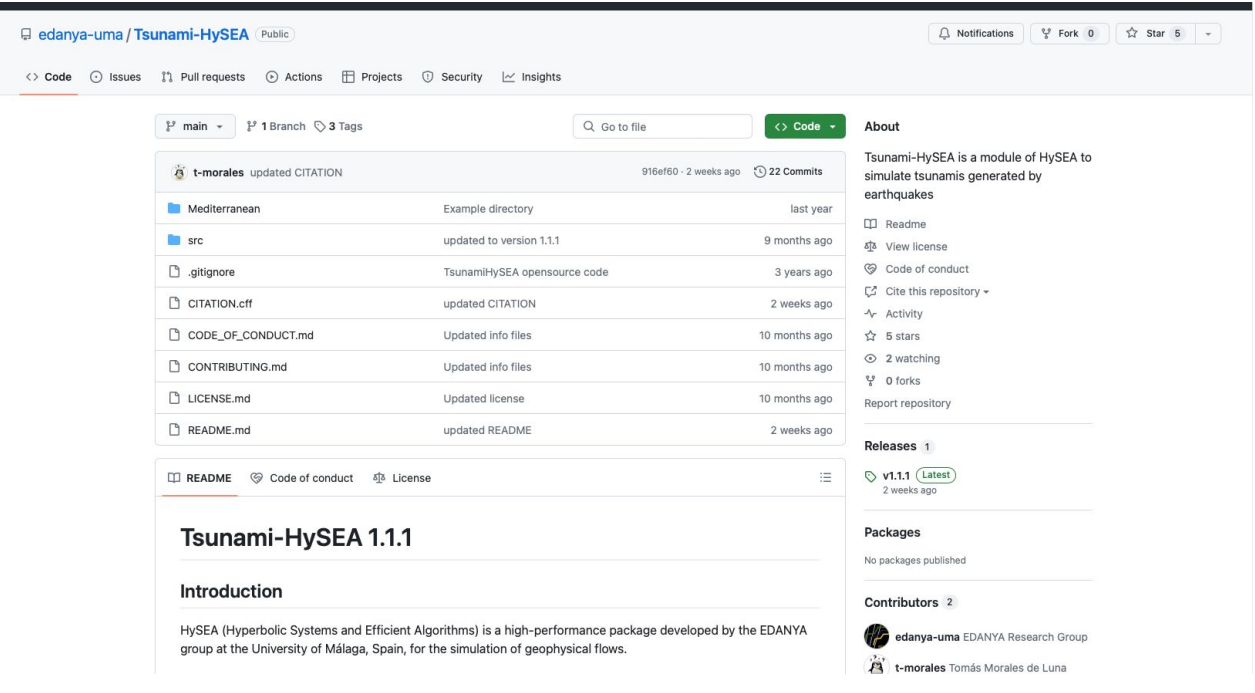

7

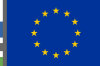

#### Tsunami-HySEA: open source version

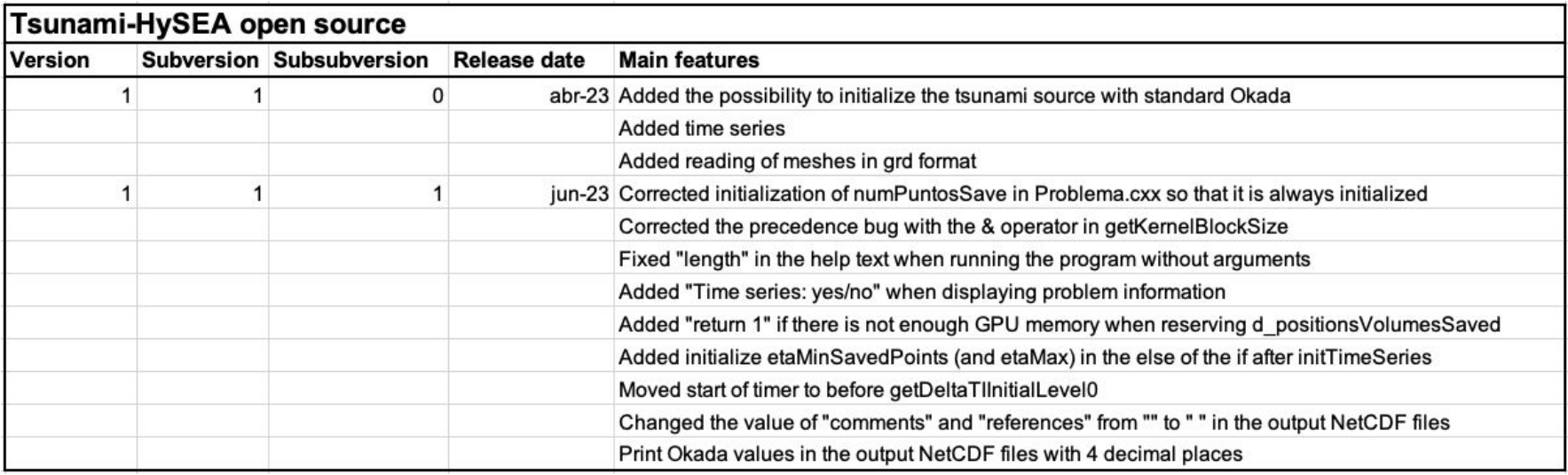

Current version of Tsunami-HySEA v4.3.1

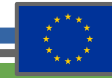

Example included in this version of HySEA:

- Mediterranean.grd
- mediterranean.txt

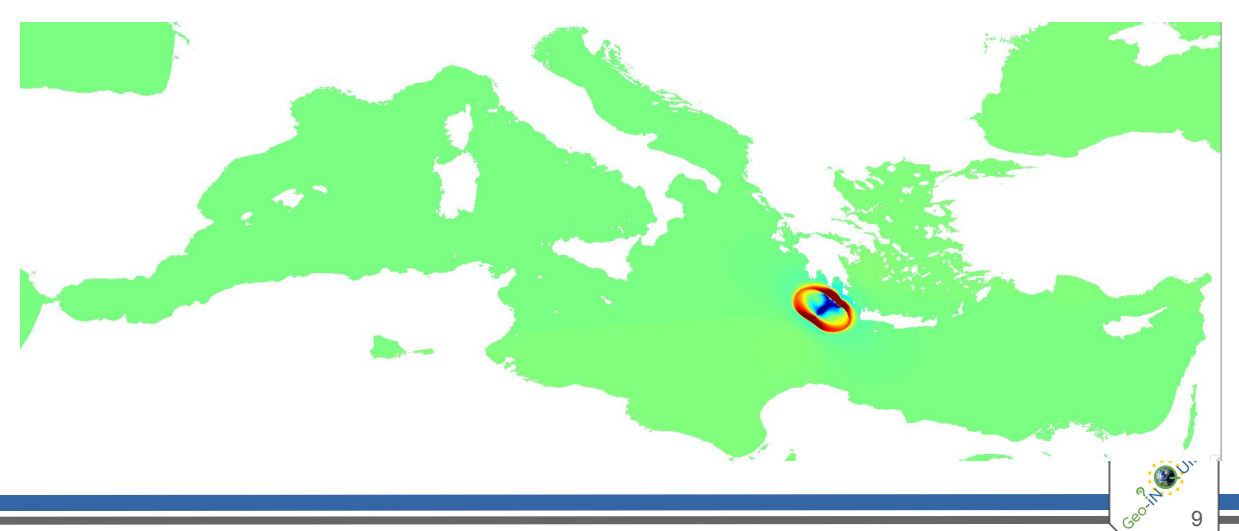

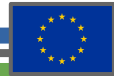

Example included in this version of HySEA:

- Mediterranean.grd
- mediterranean.txt

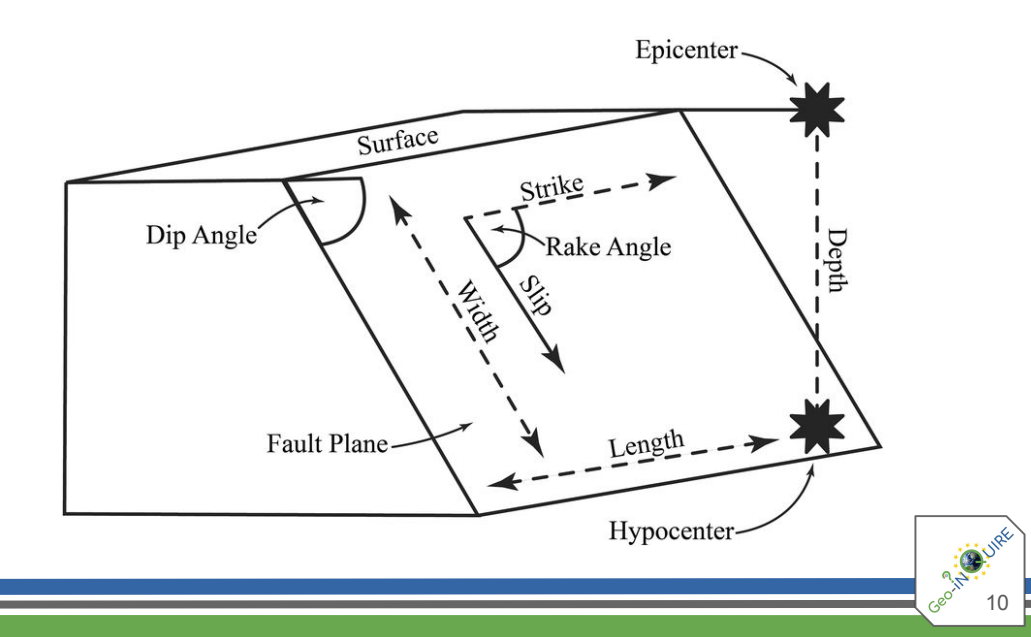

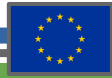

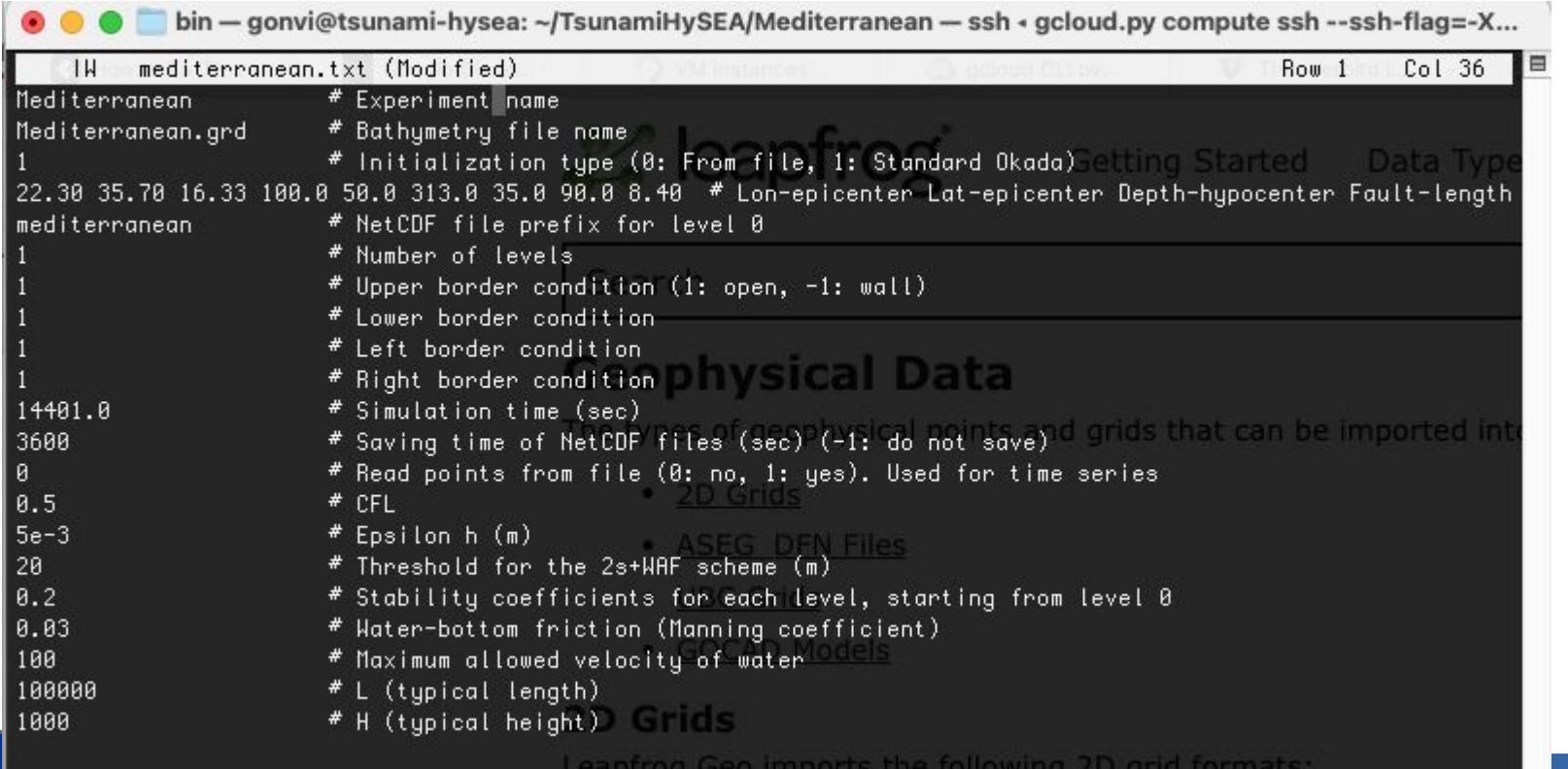

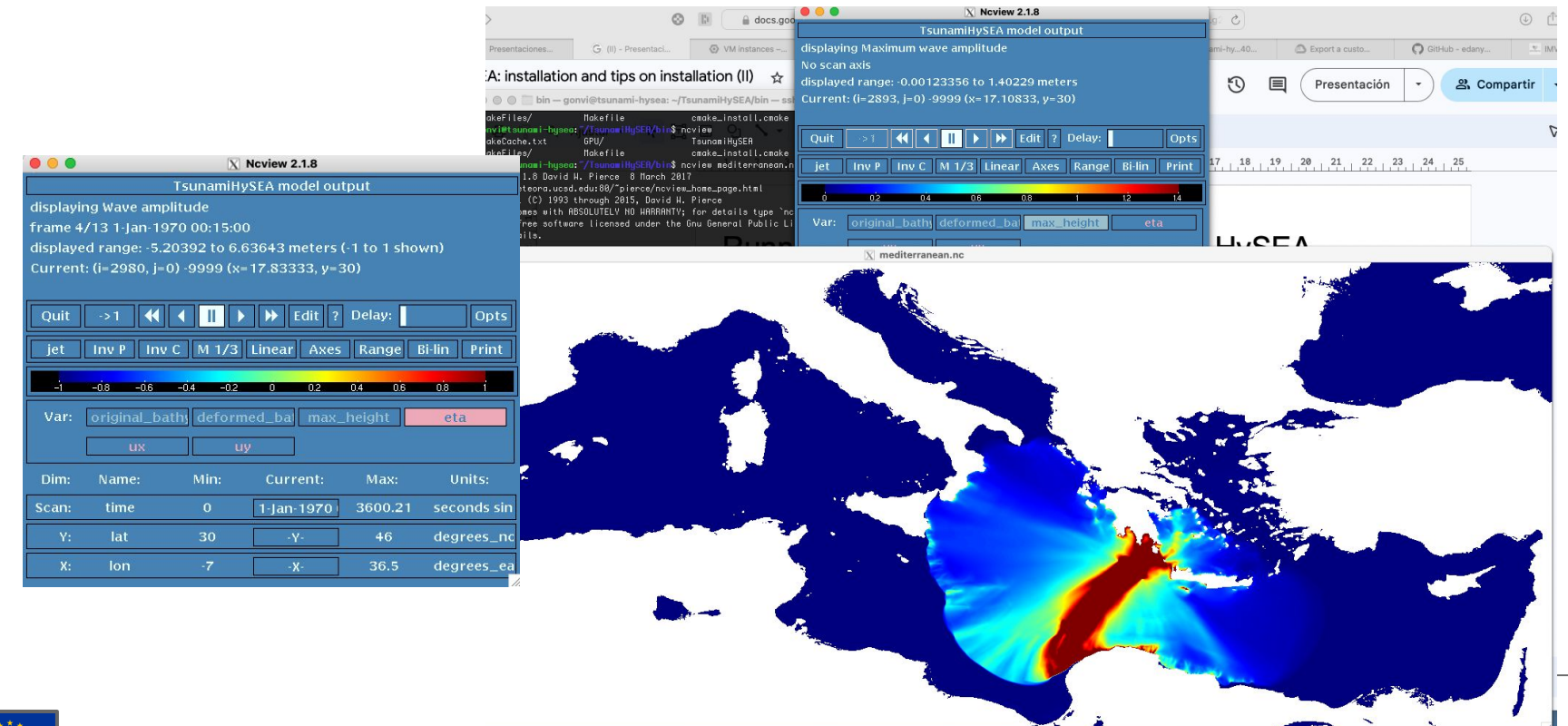

#### Other Tsunami-HySEA features

- MultiGPU (load balancing)
- Multi-Okada
- **Nested Grids**
- MonteCarlo version
- Async-writing, Variable friction, Gaussians, Triangular faults, Kajiura filter, etc…

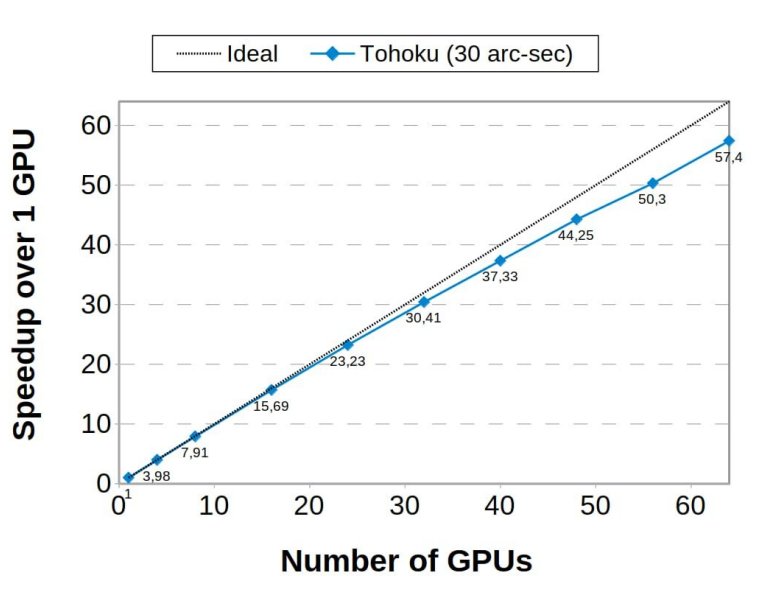

Example in the whole Pacific with a 336,8M cells grid

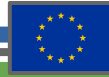

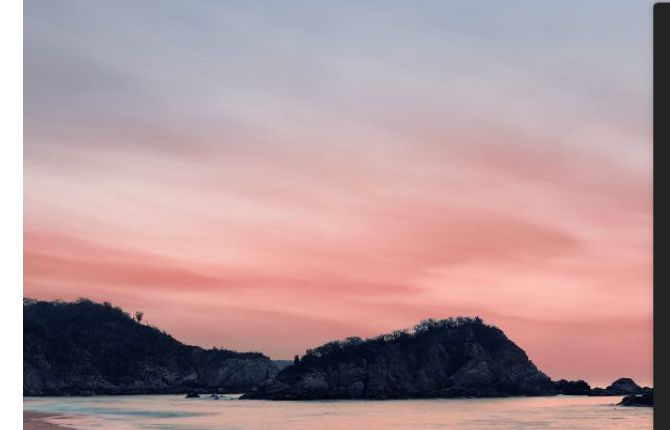

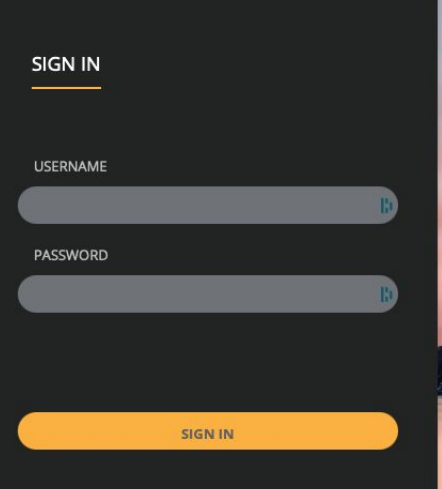

### Tsunami-HySEA platform: SaaS

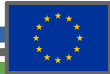

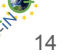

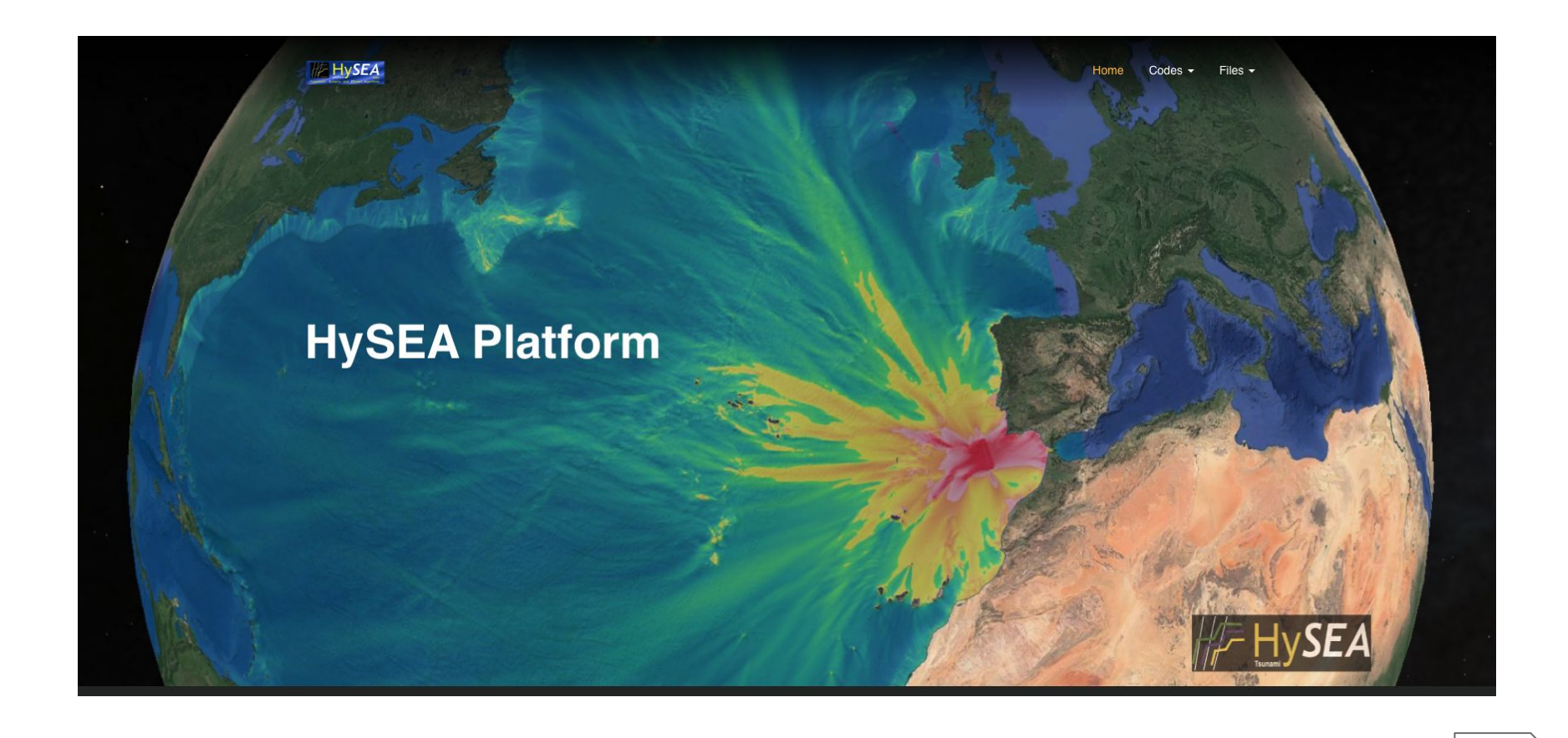

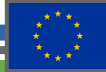

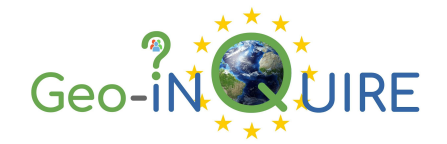

# Thank you for your attention!

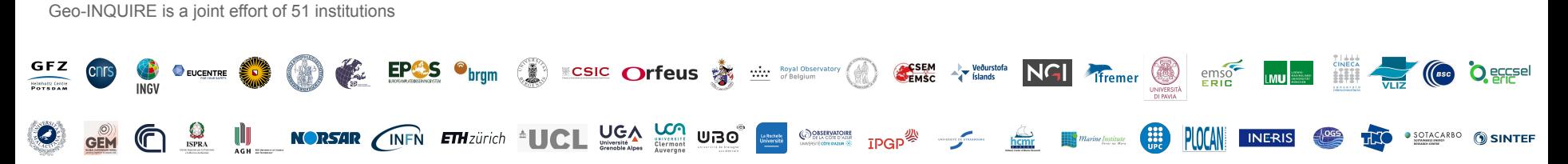

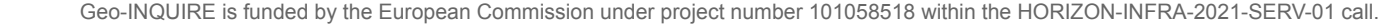

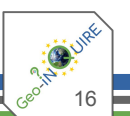

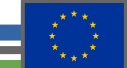